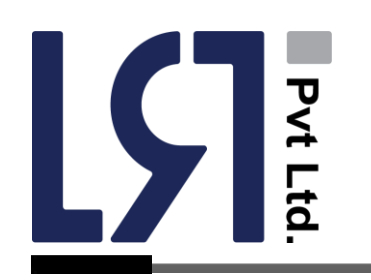

Sr. No : 8978674539 NTN : 5416137 PNTN : 5416137-0 STRN : 3277876169225 Date : 12-Feb-23

# *LRT APIs DOCUMENTS*

## **Fixed API for Verification SMS**

[https://sms.lrt.com.pk/api/new-sms-single-bulk](https://sms.lrt.com.pk/api/new-sms-single-bulk-api.php?username=USERNAME&password=PASSWORD&apikey=APIKEY%25&sender=SENDER&phone=Phone&type=English&apiurl=URL&apicontact=APIContact&name=NAME&pincode=CODE)[api.php?username=USERNAME&password=PASSWORD&apikey=API](https://sms.lrt.com.pk/api/new-sms-single-bulk-api.php?username=USERNAME&password=PASSWORD&apikey=APIKEY%25&sender=SENDER&phone=Phone&type=English&apiurl=URL&apicontact=APIContact&name=NAME&pincode=CODE) [KEY%&sender=SENDER&phone=Phone&type=English&apiurl=URL&ap](https://sms.lrt.com.pk/api/new-sms-single-bulk-api.php?username=USERNAME&password=PASSWORD&apikey=APIKEY%25&sender=SENDER&phone=Phone&type=English&apiurl=URL&apicontact=APIContact&name=NAME&pincode=CODE) [icontact=APIContact&name=NAME&pincode=CODE](https://sms.lrt.com.pk/api/new-sms-single-bulk-api.php?username=USERNAME&password=PASSWORD&apikey=APIKEY%25&sender=SENDER&phone=Phone&type=English&apiurl=URL&apicontact=APIContact&name=NAME&pincode=CODE)

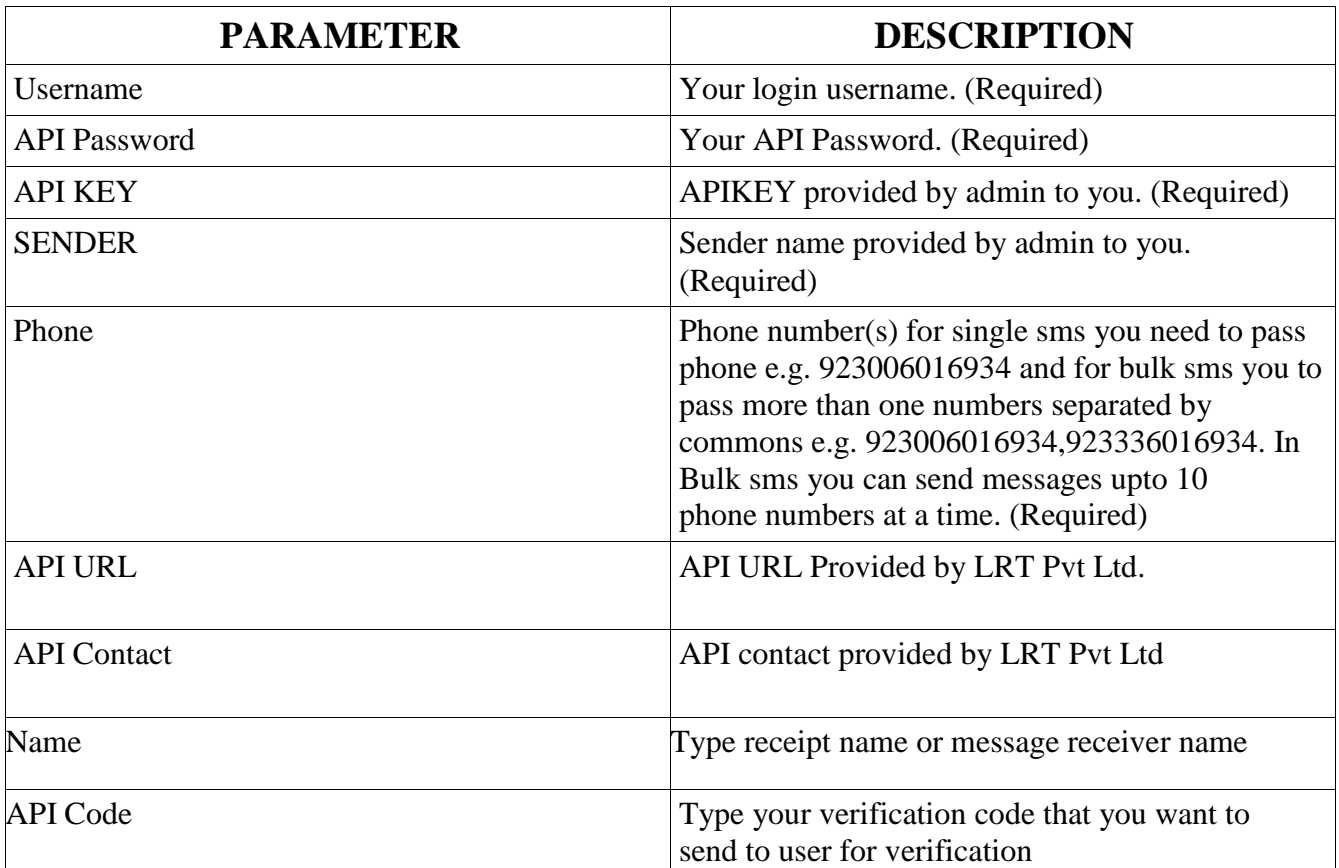

20/A TEHSIL CHOWK MULTAN**.**  0300 6016-934 WWW.LRT.COM.PK<sup><sup>9</sup></sup> LUQMANRASUL@LIVE.COM

## **SEND SINGLE / BULK SMS API**

https://sms.lrt.com.pk/api/sms-single-or-bulk-api.php? username=<Username>&password=<Password>&apikey=<APIKEY>&sender=< Sender>&phone=< Phone>&type=<Language>&message=<Message>

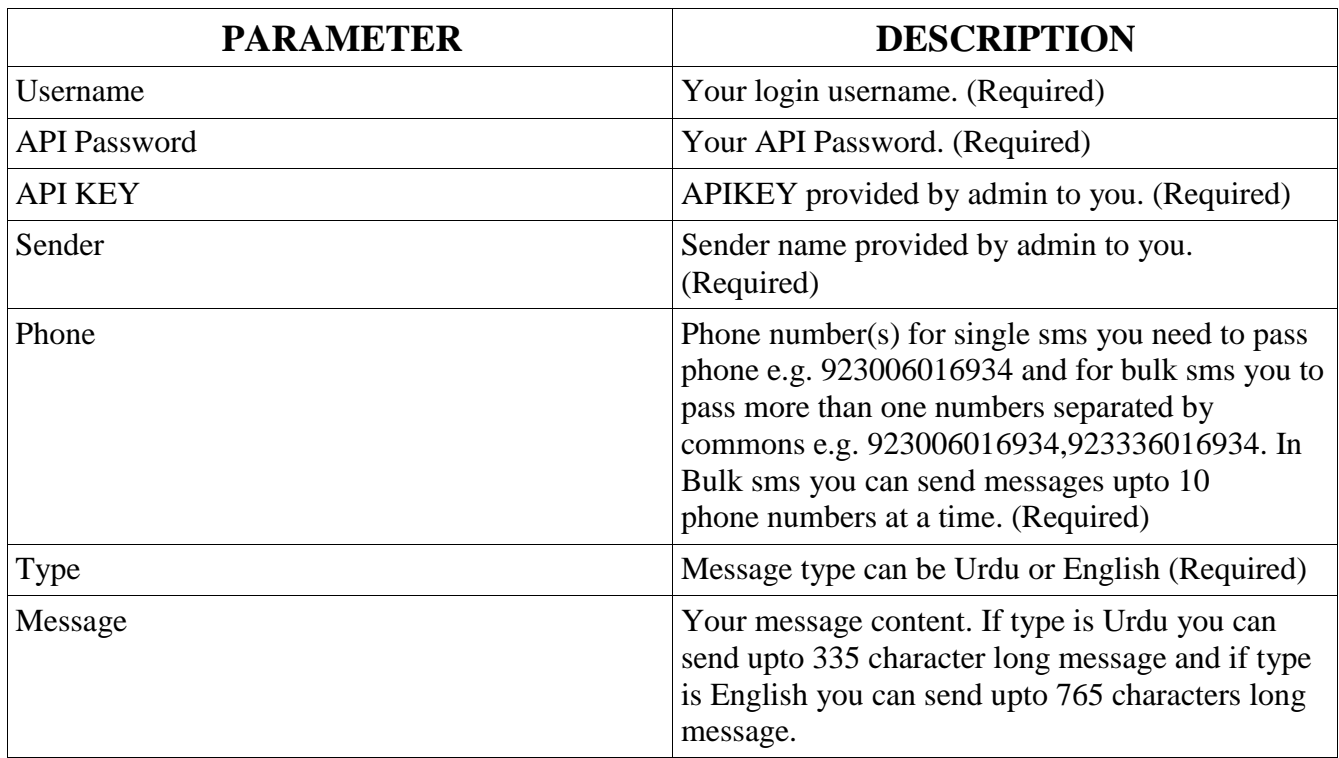

## EXAMPLE SINGLE SMS:

https://sms.lrt.com.pk/api/sms-single-or-bulk-api.php? username=ABC&password=Abc&sender=SENDER&apikey=APIKEY&phone=9 23006016934&type=English&message=Hello

## EXAMPLE BULK SMS:

https://sms.lrt.com.pk/api/sms-single-or-bulk-api.php? username=ABC&password=Abc&sender=SENDER&apikey=APIKEY&phone=92 300 6016934,923336016934&type=Urdu&message=Hello

## REQUEST RESPONSE:

Your Message is sent, MSISDN 2, Cost 2

# CHECK BALANCE API:

https://sms.lrt.com.pk/api/balance.php?

0300 6016-934

WWW.LRT.COM.PK<sup><sup>9</sup></sup>

LUQMANRASUL@LIVE.COM<sup>I⊠</sup>

20/A TEHSIL CHOWK MULTAN**.** 

username=<Username>&password=<Password>

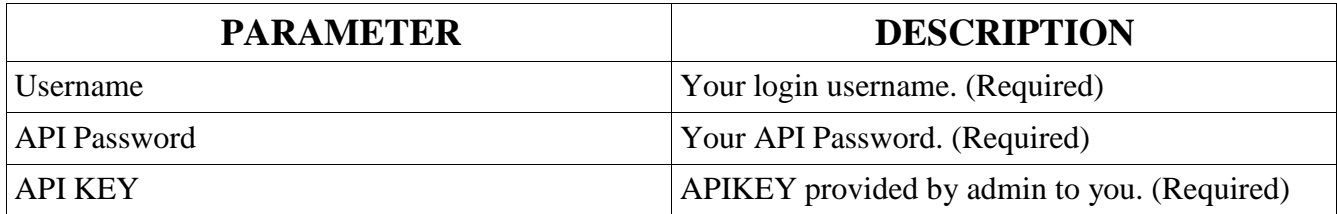

#### EXAMPLE SINGLE SMS:

https://sms.lrt.com.pk/api/balance.php?username=ABC&password=A bc&apikey=APIKEY

#### REQUEST RESPONSE:

Your credit is 495376 & your credit limit is 495376

# CHECK SMS DELIVERY API:

https://sms.lrt.com.pk/api/dlr.php? username=<Username>&password=<Password>&apikey=<APIKE Y>&phone=<Phone>

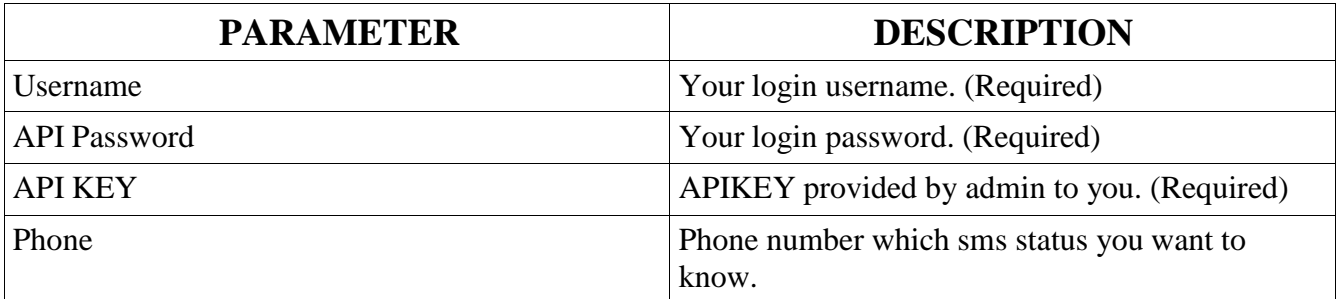

#### **XAMPLE SINGLE SMS:**

https://sms.lrt.com.pk/api/balance.php? username=ABC&password=ABC&apikey=2abc78hd52dr &phone=923006016934

0300 6016-934

WWW.LRT.COM.PK<sup><sup>9</sup></sup>

LUQMANRASUL@LIVE.COM

20/A TEHSIL CHOWK MULTAN**.** 

#### **REQUEST RESPONSE:**

Your message status for 923006016934 is Sent.

## NEW SMS POST JSON API:

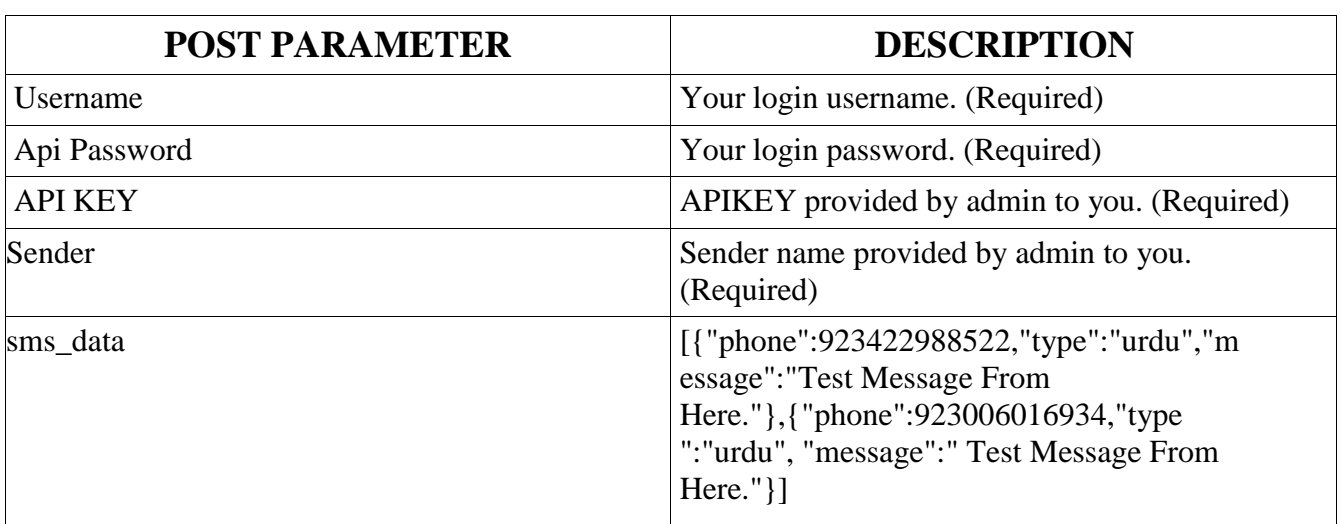

https://sms.lrt.com.pk/api/new-sms-api.php

#### **EXAMPLE NEW SMS API**:

https://sms.lrt.com.pk/api/new-sms-api.php

#### **JSON REQUEST RESPONSE**:

[{"cost":7,"id":2061164},{"cost":2.5,"id":2061165},{"cost":4.5,"id":2061166}

0300 6016-934

WWW.LRT.COM.PK

LUQMANRASUL@LIVE.COM

20/A TEHSIL CHOWK MULTAN**.**